## **МИНОБРНАУКИ РОССИИ**

**Федеральное государственное бюджетное образовательное учреждение высшего образования «Горно-Алтайский государственный университет» (ФГБОУ ВО ГАГУ, ГАГУ, Горно-Алтайский государственный университет)**

# **Топографическое черчение**

# рабочая программа дисциплины (модуля)

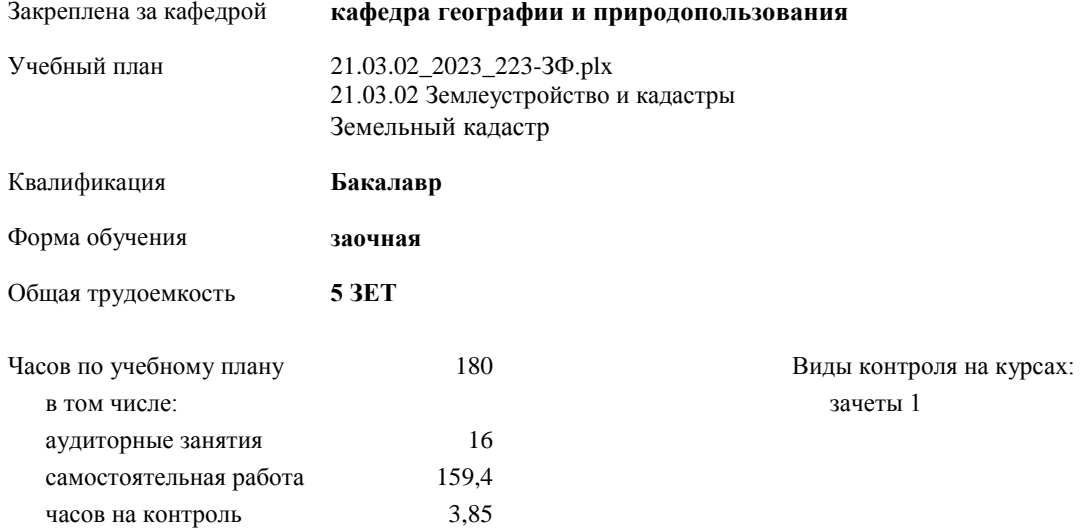

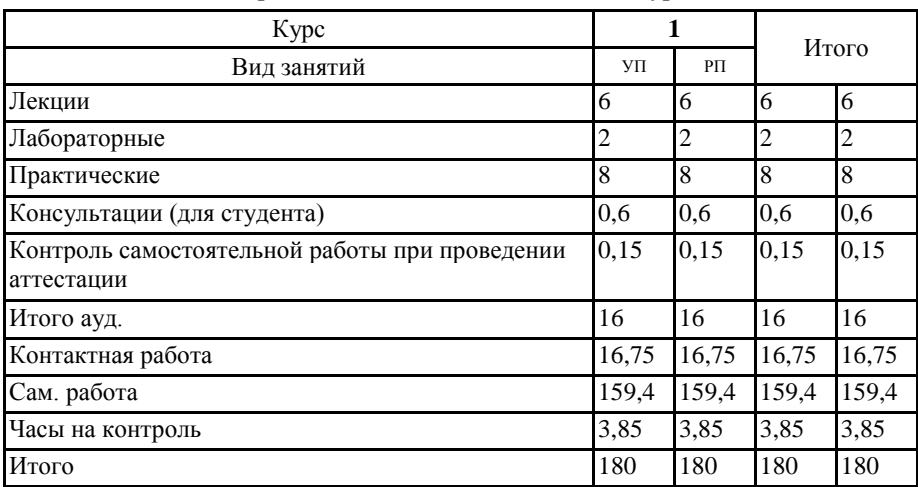

#### **Распределение часов дисциплины по курсам**

УП: 21.03.02. 2023. 223-3Ф ptx

Программу составил(и): к.г.м.н., доцент, Шитов А.В.  $\cancel{\beta}$  *L* 

Рабочая программа дисциплины Топографическое черчение

разработана в соответствии с ФГОС:

Федеральный государственный образовательный стандарт высшего образования - бакалавриат по направлению подготовки<br>21.03.02 Землеустройство и кадастры (приказ Минобрнауки России от 12.08.2020 г. № 978)

составлена на основании учебного плана: 21.03.02 Землеустройство и кадастры утвержденного учёным советом вуза от 09.03.2023 протокол № 3.

Рабочая программа утверждена на заседании кафедры кафедра географии и природопользования

Протокол от 09.03.2023 протокол № 8

Зав. кафедрой Мердешева Елена Владимировна

### **Визирование РПД для исполнения в очередном учебном году**

Рабочая программа пересмотрена, обсуждена и одобрена для исполнения в 2024-2025 учебном году на заседании кафедры **кафедра географии и природопользования**

> Протокол от  $2024 \text{ r.}$   $\mathcal{N}_2$ Зав. кафедрой Мердешева Елена Владимировна

#### **Визирование РПД для исполнения в очередном учебном году**

Рабочая программа пересмотрена, обсуждена и одобрена для исполнения в 2025-2026 учебном году на заседании кафедры **кафедра географии и природопользования**

> Протокол от  $2025$  г.  $\mathcal{N}_2$ Зав. кафедрой Мердешева Елена Владимировна

**Визирование РПД для исполнения в очередном учебном году**

Рабочая программа пересмотрена, обсуждена и одобрена для исполнения в 2026-2027 учебном году на заседании кафедры **кафедра географии и природопользования**

> Протокол от  $\qquad \qquad 2026$  г.  $\aleph_2$ Зав. кафедрой Мердешева Елена Владимировна

#### **Визирование РПД для исполнения в очередном учебном году**

Рабочая программа пересмотрена, обсуждена и одобрена для исполнения в 2027-2028 учебном году на заседании кафедры **кафедра географии и природопользования**

> Протокол от  $2027$  г.  $\mathcal{N}_2$ Зав. кафедрой Мердешева Елена Владимировна

#### **1. ЦЕЛИ И ЗАДАЧИ ОСВОЕНИЯ ДИСЦИПЛИНЫ**

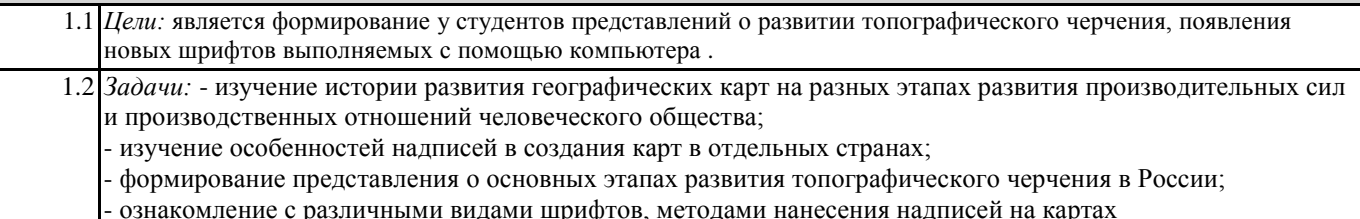

## **2. МЕСТО ДИСЦИПЛИНЫ В СТРУКТУРЕ ООП** Цикл (раздел) ООП: Б1.В.ДВ.02 **2.1 Требования к предварительной подготовке обучающегося:** 2.1.1 Топография **2.2 Дисциплины и практики, для которых освоение данной дисциплины (модуля) необходимо как предшествующее:** 2.2.1 Картография

#### **3. КОМПЕТЕНЦИИ ОБУЧАЮЩЕГОСЯ, ФОРМИРУЕМЫЕ В РЕЗУЛЬТАТЕ ОСВОЕНИЯ ДИСЦИПЛИНЫ (МОДУЛЯ)**

**ПК-1: Способен разрабатывать предложения по планированию рационального использования земель и их охране**

**ИД-1.ПК-1: Знает методы выполнения проектных землеустроительных работ, планирования и проведения инженерных проектно-изыскательских работ, мониторинга земель**

знать основные приемы и методы топографического черчения; инструменты и принадлежности для топографического черчения,

**ИД-3.ПК-1: Способен разрабатывать землеустроительную документацию, мероприятия и предложения по планированию и организации использования земель**

владеть приемами черчения, оформления и создания оригиналов карт

**ПК-2: Способен использовать знание современных технологий сбора, систематизации, обработки и учёта информацмм об объектах недвижимости, современных географических и земельно-информационных системах при ведении землеустроительных и кадастровых работ**

**ИД-1.ПК-2: Знать современные технологии сбора, систематизации и учёта информации об объектах недвижимости**

знать теоретические основы изображения точек, прямых и плоскостей на плоскости; знать основы проекционного черчения;

**ИД-2.ПК-2: Уметь использовать современные географические и земельно-информационные системы при землеустроительных и кадастровых работах**

уметь методически правильно вычерчивать и оформлять топографические планы;

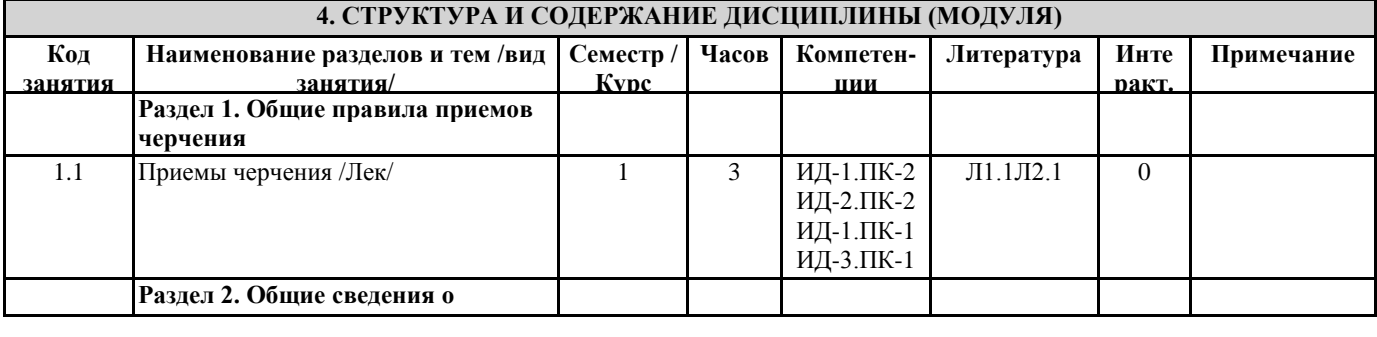

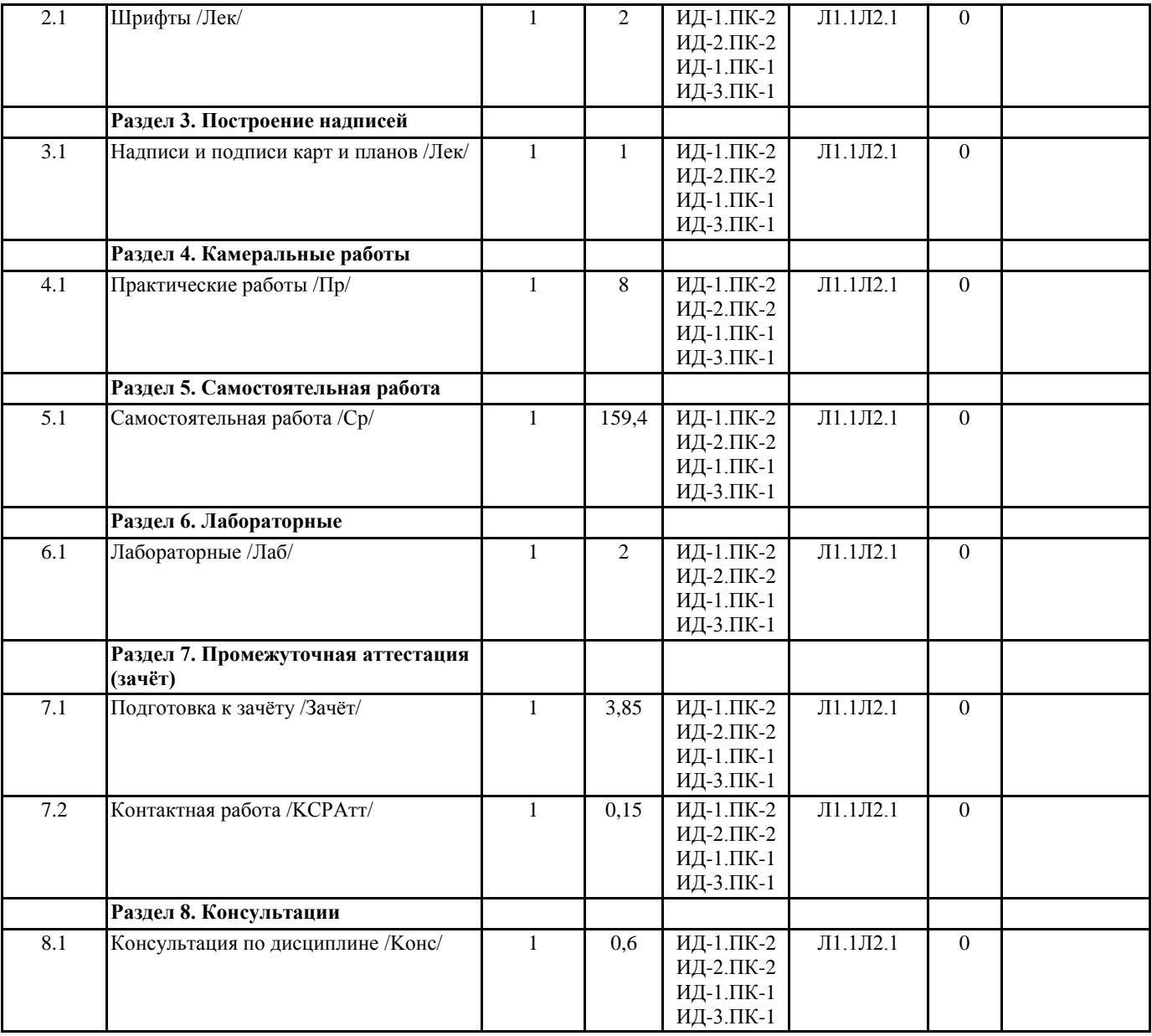

## **5. ФОНД ОЦЕНОЧНЫХ СРЕДСТВ**

### **5.1. Пояснительная записка**

ФОС по дисциплине Топографическое черчение предназначен для текущего и промежуточного контроля знаний студентов. Он состоит из контроля сведений из разделов дисциплины и лабораторных работ, выполнение которых показывает степень знаний студентов по данной дисциплине.

**5.2. Оценочные средства для текущего контроля**

Примерные вопросы для входного контроля:

1.Виды камеральных инструментов.

2.Правила использования линейки и треугольника.

3.Построение поперечного масштаба.

4.Правила работы циркулем-измерителем с поперечным масштабом.

5.Приемы работы с поперечным масштабом.

Примерные вопросы для текущего контроля 1

6.Транспортир,инструмент для построения и измерения углов на чертежах.

7.основные правила предъявляемые к любому чертежу.

8.Приемы построения параллельных линий.

9.Приемы построения перпендикулярных линий.

10.Деление отрезка на заданное число равных частей

Примерные вопросы для текущего контроля 2 1.Построение надписей.

2. Особенности топографическое и картографического черчения.

3. Основные приемы топографического и картографического черчения.

4. Способы правильной расстановки знаков на планах и топографических картах

Критерии оценивания:

«5» - дан полный, в логической последовательности развернутый ответ на поставленные вопросы, продемонстрировано знание предмета в полном объеме, приведены собственные примеры по проблематике поставленных вопросов, изложение материала логично, выводы аргументированы.

«4» - дан развернутый ответ на поставленные вопросы, приводятся примеры, в ответе присутствует логичность и последовательность ответа. Однако допускается неточность в ответе.

«3» – дан ответ, свидетельствующий в основном о знании процессов изучаемой дисциплины, отличающийся недостаточной глубиной и полнотой раскрытия темы, знанием основных вопросов теории, плохо прослеживается связь между ответом и выводами, недостаточная логичность и последовательность ответа.

«2» – дан ответ, который содержит ряд серьезных неточностей, обнаруживающий незнание процессов изучаемой

предметной области, отличающийся неглубоким раскрытием темы, незнанием основных вопросов теории, неумением давать аргументированные ответы, в работе отсутствуют выводы.

Каждое задание оценивается 1 баллом. Оценивание КИМ теоретического характера в целом:

«5» - верно выполнено более 90% заданий.

«4» - верно выполнено от 70% до 89% заданий.

«3» - верно выполнено 51% до 69% заданий.

«2» - верно выполнено менее 51% заданий.

5.3. Темы письменных работ (эссе, рефераты, курсовые работы и др.)

Примерные темы рефератов

Шрифты

Копирование карт

Критерии оценки:

«зачтено» выставляется студенту, если он знает основные теоретическими основы дисциплины Кадастр недвижимости, основные понятия и методы прведения исследований и обработки статистических данных, владеет навыками работы с картографическим материалом.

- «не зачтено», при ответе у студента выявились существенные пробелы в знаниях основных положений учебной лисциплины.

5.4. Оценочные средства для промежуточной аттестации

Примерные вопросы к зачету

1. Виды камеральных инструментов.

2. Правила использования линейки и треугольника.

3. Построение поперечного масштаба.

4. Правила работы циркулем-измерителем с поперечным масштабом.

5. Приемы работы с поперечным масштабом.

6. Транспортир, инструмент для построения и измерения углов на чертежах.

7. основные правила предъявляемые к любому чертежу.

8. Приемы построения параллельных линий.

9. Приемы построения перпендикулярных линий.

10. Деление отрезка на заданное число равных частей.

11. Общее сведения о шрифтах.

12. Основные группы шрифтов.

13. Что относится к дополнительной группе шрифтов.

14. Правила построения букв.

15. Виды шрифтов.

16. Построение надписей.

17. Особенности топографическое и картографического черчения.

18. Основные приемы топографического и картографического черчения.

19. Способы правильной расстановки знаков на планах и топографических картах

Критерии оценивания:

«зачет» - дан полный, в логической последовательности развернутый ответ на поставленные вопросы,

продемонстрировано знание предмета в полном объеме, приведены собственные примеры по проблематике поставленных вопросов, изложение материала логично, выводы аргументированы.

«не зачет» – дан ответ, который содержит ряд серьезных неточностей, обнаруживающий незнание процессов изучаемой предметной области, отличающийся неглубоким раскрытием темы, незнанием основных вопросов теории,

неумением давать аргументированные ответы, в работе отсутствуют выводы.

Каждое задание оценивается 1 баллом. Оценивание КИМ теоретического характера в целом:

«зачет» – верно выполнено более 90% заданий.

6. УЧЕБНО-МЕТОДИЧЕСКОЕ И ИНФОРМАЦИОННОЕ ОБЕСПЕЧЕНИЕ ДИСЦИПЛИНЫ (МОДУЛЯ) 6.1. Рекомендуемая литература

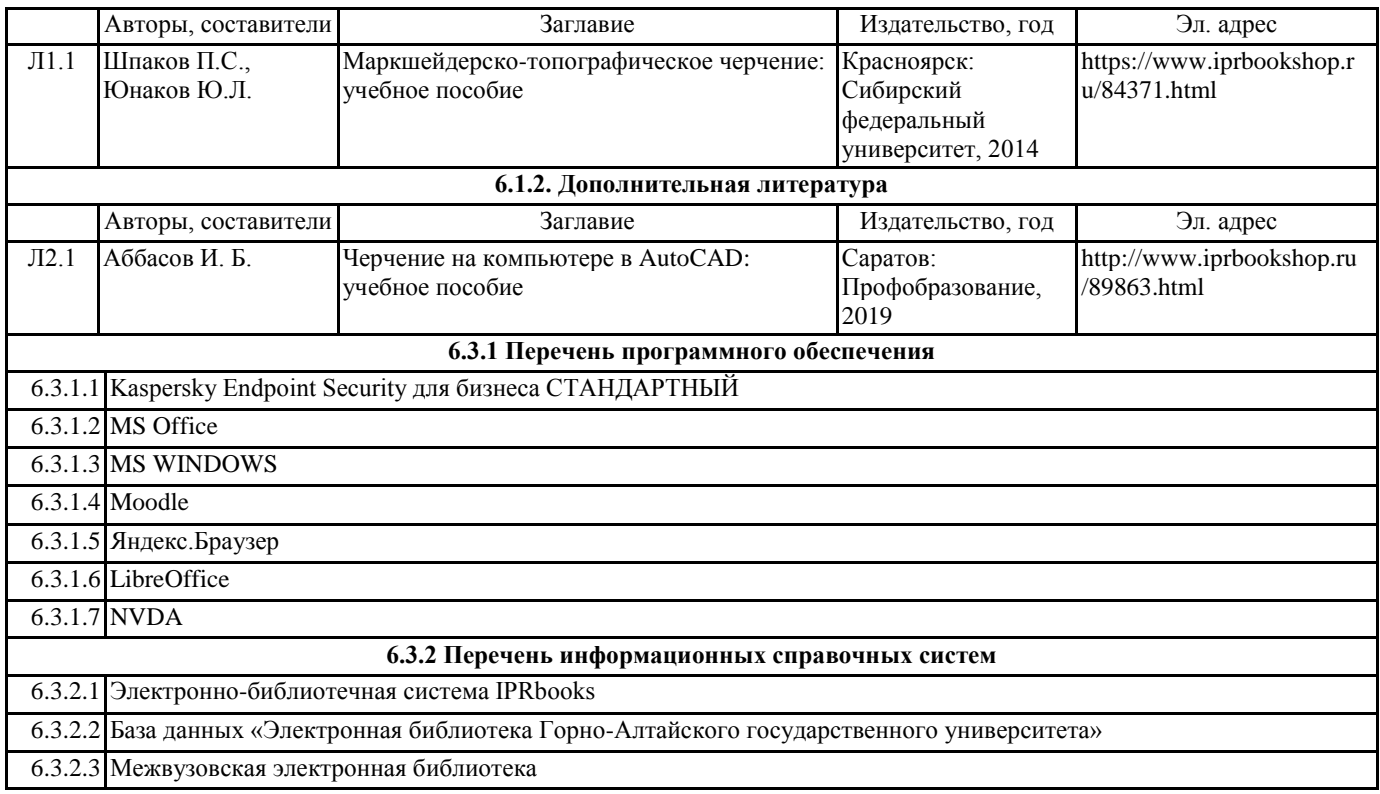

## **7. ОБРАЗОВАТЕЛЬНЫЕ ТЕХНОЛОГИИ**

проблемная лекция

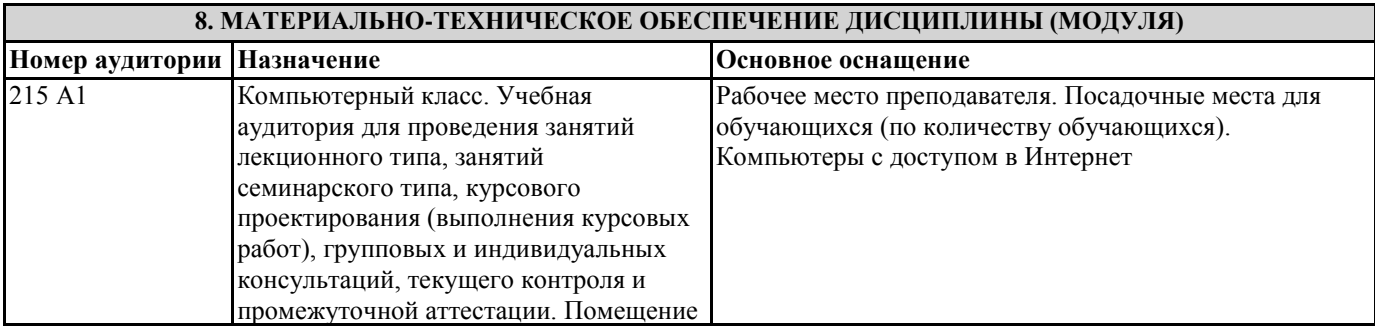

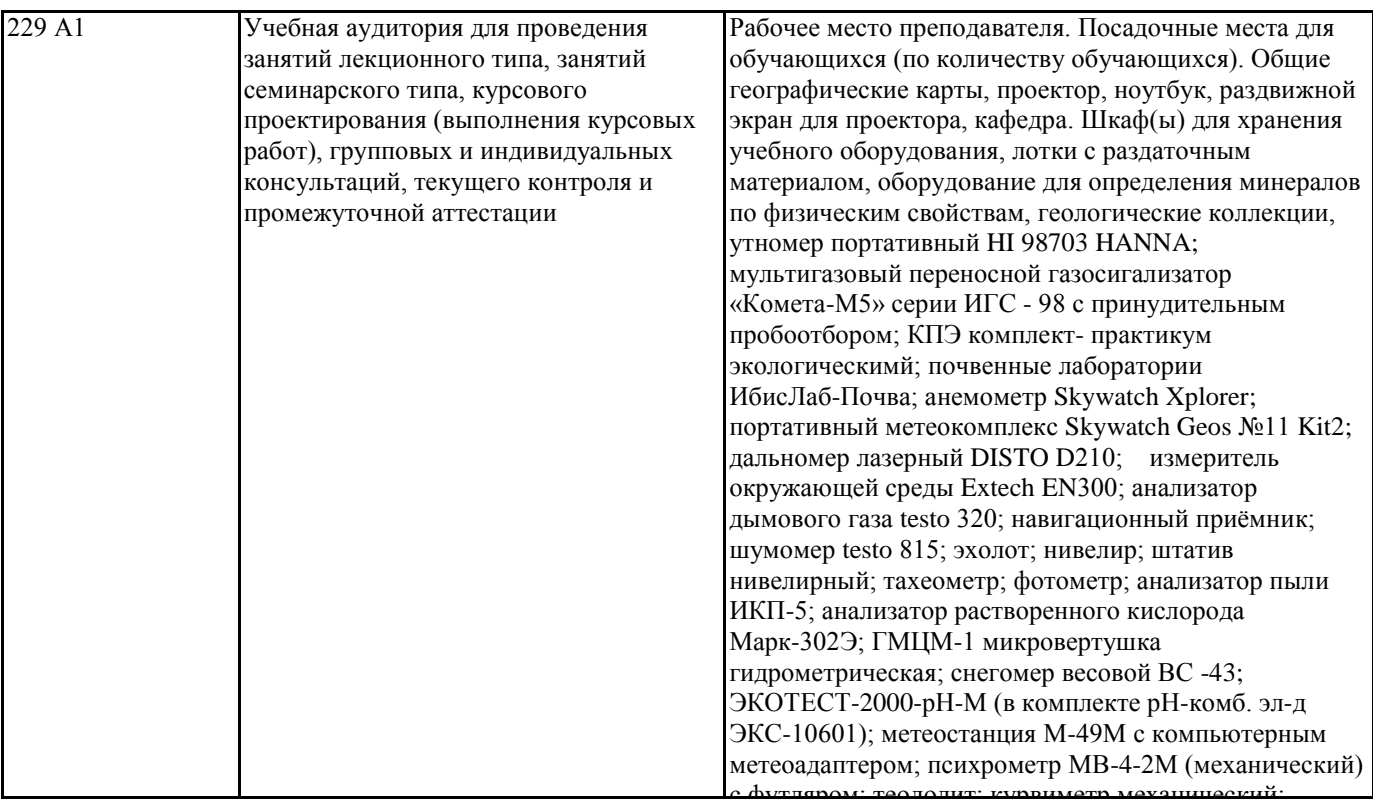

термометр контактный ТК-5,01(поверхностный зонт) **9. МЕТОДИЧЕСКИЕ УКАЗАНИЯ ДЛЯ ОБУЧАЮЩИХСЯ ПО ОСВОЕНИЮ ДИСЦИПЛИНЫ (МОДУЛЯ)**

Методические рекомендации для студентов по подготовке к практическим занятиям

Практическое занятие – своеобразная форма связи теории с практикой, которая служит для закрепления знаний путем вовлечения студентов в решение разного рода учебно-практических познавательных задач, вырабатывает навыки использования компьютерной и вычислительной техники, умение пользоваться литературой. При подготовке к каждому занятию необходимо обратиться к курсу лекций по данному вопросу и учебным пособиям.

Критериями подготовленности студентов к практическим занятиям считаются следующие: знание соответствующей литературы, владение методами исследований, выделение сущности явления в изученном материале, иллюстрирование теоретических положений самостоятельно подобранными примерами.

Самостоятельная работа студентов должна начинаться с ознакомления с заданиями практического занятия, которые включают в себя вопросы, выносимые на обсуждение, рекомендации по выполнению практических заданий,

рекомендуемую литературу к теме. Изучение материала следует начать с просмотра конспектов лекций. Восстановив в памяти материал, студент приводит в систему основные положения темы, вопросы темы, выделяя в ней главное и новое, на что обращалось внимание в лекции. Затем следует внимательно прочитать соответствующую главу учебника. Приступить к выполнению практического задания, которое может выполняться в виде заполнения таблиц, построения графиков и диаграмм, выполнения контурных карт, письменно в виде сравнительных характеристик географических объектов.

Методические указания по подготовке тестовых заданий по дисциплине

Тесты и вопросники давно используются в учебном процессе и являются эффективным средством обучения. Тестирование позволяет путем поиска правильного ответа и разбора допущенных ошибок лучше усвоить тот или иной материал. Предлагаемые тестовые задания разработаны в соответствии с Программой по дисциплине, что позволяет оценить знания студентов по всему курсу. Тесты могут использоваться:

– студентами при подготовке к зачету в форме самопроверки знаний;

– преподавателями для проверки знаний в качестве формы промежуточного контроля на семинарских занятиях;

– для проверки остаточных знаний студентов, изучивших данный курс.

Тестовые задания рассчитаны на самостоятельную работу без использования вспомогательных материалов. То есть при их выполнении не следует пользоваться текстами законов, учебниками, литературой и т.д.

Для выполнения тестового задания, прежде всего, следует внимательно прочитать поставленный вопрос. После ознакомления с вопросом следует приступать к прочтению предлагаемых вариантов ответа. Необходимо прочитать все варианты и в качестве ответа следует выбрать лишь один индекс (цифровое обозначение), соответствующий правильному ответу. Тесты составлены таким образом, что в каждом из них правильным является лишь один из вариантов. Выбор должен быть сделан в пользу наиболее правильного ответа.

Методические рекомендации по подготовке к зачету

Зачёт является неотъемлемой частью учебного процесса и призван закрепить и упорядочить знания студента, полученные на занятиях и самостоятельно. На проведение зачёта отводятся часы занятий по расписанию.

Сдаче зачёта предшествует работа студента на лекционных, практических и семинарских занятиях, а также самостоятельная работа по изучению дисциплины и подготовки. Отсутствие студента на занятиях без уважительной причины и невыполнение заданий самостоятельной работы является основанием для недопущения студента к зачёту.

Подготовка к зачёту осуществляется на основании методических рекомендаций по дисциплине и списка вопросов изучаемой дисциплины, конспектов лекций, учебников и учебных пособий, научных статей, информации среды интернет.